# **Marshmallow-Mongoengine Documentation**

*Release 0.31.2*

**Emmanuel Leblond**

**Aug 24, 2023**

# **Contents**

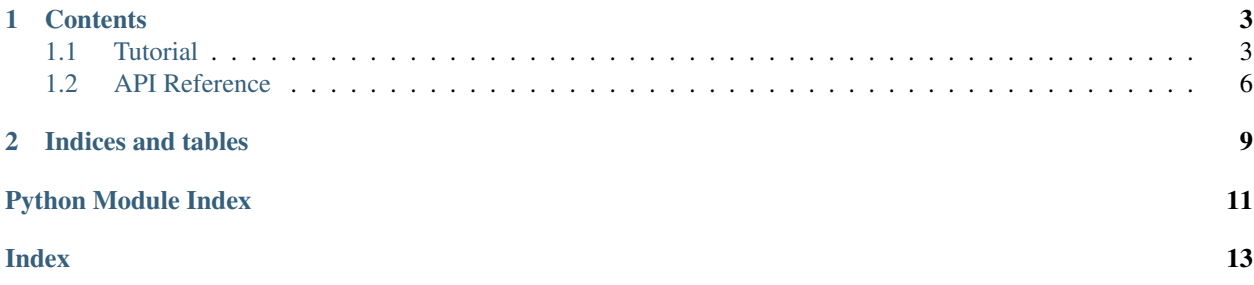

[Mongoengine](http://mongoengine.org) integration with the [marshmallow](https://marshmallow.readthedocs.org/en/latest/) (de)serialization library.

# CHAPTER<sup>1</sup>

### **Contents**

<span id="page-6-0"></span>*[Tutorial](#page-6-1)* A quick tutorial to start with the project *[API Reference](#page-9-0)* The complete API documentation

## <span id="page-6-1"></span>**1.1 Tutorial**

Marshmallow-Mongoengine is about bringing together a Mongoengine Document with a Marshmallow Schema.

#### **1.1.1 Warming up**

First we need a Mongoengine Document:

```
import mongoengine as me
class Task(me.EmbeddedDocument):
   content = me.StringField(required=True)
   priority = me.IntField(default=1)
class User(me.Document):
   name = me.StringField()
   password = me.StringField(required=True)
   email = me.StringField()tasks = me.ListField(me.EmbeddedDocumentField(Task))
```
Great ! Now it's time for the Marshmallow Schema. To keep things DRY, we use marshmallow-mongoengine to do the mapping:

**import marshmallow\_mongoengine as ma**

(continues on next page)

(continued from previous page)

```
class UserSchema(ma.ModelSchema):
   class Meta:
       model = User
```
Finally it's time to use our schema to load/dump documents:

```
>>> user_schema = UserSchema()
>>> u = user_schema.load({
... "name": "John Doe", "email": "jdoe@example.com", "password": "123456",
... "tasks": [{"content": "Find a proper password"}]})
>>> u.save()
<User: User object>
>>> u.name
"John Doe"
>>> u.tasks
[<Task: Task object>]
>>> user_schema.dump(u)
{"name": "John Doe", "email": "jdoe@example.com", "password": "123456", "tasks": [{
˓→"content": "Find a proper password", "priority": 1}]}
```
If the document already exists, we can update it using *update*

```
>>> u
>>> u2 = user.schema.update(u, {"name": "Jacques Faite"})
>>> u2 is u
True
>>> u2.name
"Jacques Faite"
```
Note: *required* argument in the fields is not taken into account when using update

#### **1.1.2 Configuring the schema**

Let say we use *user\_schema.dump* to send data to a client throught HTTP. In this case, returning the *password* field seems a pretty bad idea !

We could solve this by using marshmallow's *Meta.exclude* list, but this means the field would be also excluded loading.

The solution is to use the *Model.model\_fields\_kwargs* option for customizing the field (de)serializers:

```
class UserSchemaNoPassword(ma.ModelSchema):
   class Meta:
       model = User
       model_fields_kwargs = {'password': {'load_only': True}}
```
Now consider the loading process: For the moment we directly put the password in the password field. This is not a good idea - it is also a really poor idea to use "123456" as the password ;-) - we should first hash and salt it.

To do that, we need to disable the build of the Mongoengine document by specifying *Model.model\_build\_obj*

```
class UserSchemaJSON(ma.ModelSchema):
    class Meta:
```
(continues on next page)

(continued from previous page)

```
model = User
model_build_obj = False # default is True
```
Now the schema will do all the integrity checks, but after that will stop and return a dict:

```
>>> user_schema = UserSchemaJSON()
>>> data = user_schema.load({"name": "John Doe", "email": "jdoe@example.com",
˓→"password": "123456"})
>>> data
{"name": "John Doe", "email": "jdoe@example.com", "password": "123456"}
>>> data["password"] = hash_and_salt(data["password"]) # Alter the data
>>> User(**data) # Finally build the Mongoengine document from the data
<User: User object>
```
#### **1.1.3 Customizing the schema**

Now let's say we want to customize the way the tasks are dumped. For example we want to return the field *priority* in a more understandable way than just a number  $(1 \Rightarrow 'High', 2 \Rightarrow 'Median', 3 \Rightarrow 'Will see tomorrow'')$ .

Given that we can shadow the auto-generated fields by defining our own in the schema, we only have to redefine the *property* field and we're done !

```
class UserSchemaCustomPriority(ma.ModelSchema):
   class Meta:
       model = User
    priority = ma.fields.Method(serialize="_priority_serializer", deserialize="_
˓→priority_deserializer")
    def _priority_serializer(self, obj):
        if obj.priority == 1:
           return "High"
        elif obj.priority == 2:
           return "Medium"
        else:
            return "Will do tomorrow"
```

```
>>> user_schema = UserSchemaCustomPriority()
>>> user = User(name="John Doe", email="jdoe@example.com",
... tasks=[{"content": "Find a proper password"},
... {"content": "Learn to cook", "priority": 2},
... {"content": "Fix issues", "priority": 3}])
>>> dump = user_schema.dump(user)
>>> dump
{"name": "John Doe", "email": "jdoe@example.com", "tasks": [{"content": "Find a
˓→proper password", "priority": "High"}, {"content": "Learn to cook", "priority":
˓→"Medium"}, {"content": "Fix issues", "priority": "Will do tomorrow"}]}
```
### <span id="page-9-2"></span><span id="page-9-0"></span>**1.2 API Reference**

```
class marshmallow_mongoengine.ModelSchema(*, only: types.StrSequenceOrSet | None =
                                                      None, exclude: types.StrSequenceOrSet = (),
                                                      many: bool = False, context: dict | None =
                                                      None, load_only: types.StrSequenceOrSet = (),
                                                      dump_only: types.StrSequenceOrSet = (), par-
                                                      tial: bool | types.StrSequenceOrSet | None =
                                                      None, unknown: str | None = None)
```
Base class for Mongoengine model-based Schemas.

Example:

```
from marshmallow_mongoengine import ModelSchema
from mymodels import User
class UserSchema(ModelSchema):
   class Meta:
       model = User
```
#### **OPTIONS\_CLASS**

alias of [SchemaOpts](#page-9-1)

**update**(*obj*, *data*)

Helper function to update an already existing document instead of creating a new one. :param obj: Mongoengine Document to update :param data: incomming payload to deserialize :return: an :class UnmarshallResult:

Example:

```
from marshmallow_mongoengine import ModelSchema
from mymodels import User
class UserSchema(ModelSchema):
   class Meta:
       model = User
def update_obj(id, payload):
   user = User.objects(id=id).first()
    result = UserSchema().update(user, payload)
    result.data is user # True
```
Note:

Given the update is done on a existing object, the required param on the fields is ignored

```
class marshmallow_mongoengine.SchemaOpts(meta, *args, **kwargs)
```
Options class for *ModelSchema*. Adds the following options:

- **model**: The Mongoengine Document model to generate the *Schema* from (required).
- **model\_fields\_kwargs**: Dict of {field: kwargs} to provide as additionals argument during fields creation.
- **model\_build\_obj**: If true, :Schema load: returns a :model: objects instead of a dict (default: True).
- **model\_converter**: *ModelConverter* class to use for converting the Mongoengine Document model to marshmallow fields.
- <span id="page-10-0"></span>• **model dump** only pk: If the document autogenerate it primary key (default behaviour in Mongoengine), ignore it from the incomming data (default: False)
- **model\_skip\_values**: Skip the field if it contains one of the given values (default: None, [] and {})
- **class** marshmallow\_mongoengine.**ModelConverter**

Class that converts a mongoengine Document into a dictionary of corresponding marshmallow *Fields <marshmallow.fields.Field>*.

- **exception** marshmallow\_mongoengine.**ModelConversionError** Raised when an error occurs in converting a Mongoengine construct to a marshmallow object.
- marshmallow\_mongoengine.**register\_field\_builder**(*mongo\_field\_cls*, *builder*) Register a :class MetaFieldBuilder: to a given Mongoengine Field :param mongo\_field\_cls: Mongoengine Field :param build: field\_builder to register

marshmallow\_mongoengine.**register\_field**(*mongo\_field\_cls*, *marshmallow\_field\_cls*, *available\_params=()*)

Bind a marshmallow field to it corresponding mongoengine field :param mongo\_field\_cls: Mongoengine Field :param marshmallow\_field\_cls: Marshmallow Field :param available\_params: List of :class marshmallow\_mongoengine.conversion.params.MetaParam:

instances to import the mongoengine field config to marshmallow

# CHAPTER 2

Indices and tables

- <span id="page-12-0"></span>• genindex
- modindex
- search

Python Module Index

<span id="page-14-0"></span>m

marshmallow\_mongoengine, [6](#page-9-0)

## Index

## <span id="page-16-0"></span>M

marshmallow\_mongoengine (*module*), [6](#page-9-2) ModelConversionError, [7](#page-10-0)<br>ModelConverter (class ModelConverter (*class in marshmallow\_mongoengine*), [7](#page-10-0) ModelSchema (*class in marshmallow\_mongoengine*), [6](#page-9-2)

# O

OPTIONS\_CLASS (*marshmal* $low\_mongoengine. \textit{ModelSchema}$ [6](#page-9-2)

## R

register\_field() (*in module marshmallow\_mongoengine*), [7](#page-10-0) register\_field\_builder() (*in module marshmallow\_mongoengine*), [7](#page-10-0)

# S

SchemaOpts (*class in marshmallow\_mongoengine*), [6](#page-9-2)

# $\bigcup$

update() (*marshmallow\_mongoengine.ModelSchema method*), [6](#page-9-2)